## Java $\,$

https://www.100test.com/kao\_ti2020/645/2021\_2022\_Java\_E7\_B1\_ BB\_E7\_9A\_84\_c97\_645524.htm Java

 $JVM$ 

 $\alpha = 10$ 

 $\text{int}\, a = 10$ 

 $\mathop{\mathrm{int}}$  int i

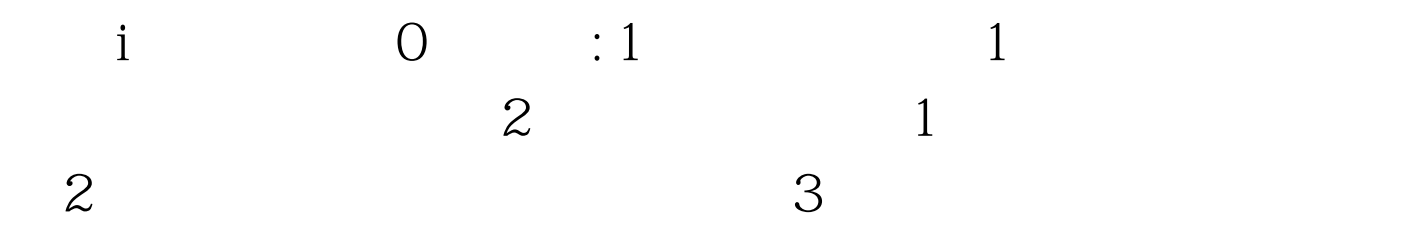

package principle. public class InitializeTest { public static void main(String[] args) throws ClassNotFoundException{ System.out.println("----------"). Class.forName("principle.MyClass"). System.out.println("\n" "----- \\ \ \ \ \ \ -----"). MyClass myClass  $=$  new MyClass $()$ .  $\}$   $]$  100Test

www.100test.com